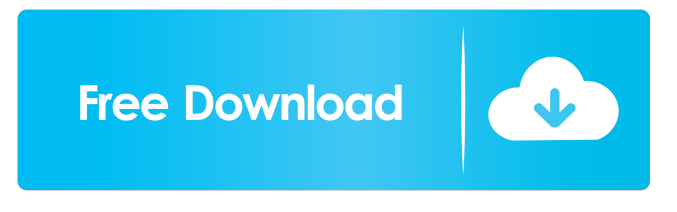

**Portable CleanMem Crack With Keygen PC/Windows**

\* Optimizes system memory \* Optimizes system performance \* Cleans memory cache, file cache, in-use memory, and more \* Automatically clears unnecessary files (.exe,.dll, etc. ) \* Configurable auto-clean task scheduler \* Support advanced tasks, such as recording and displaying events \* Supports USB flash drive storage \* Supports Windows 2000/XP/Vista/Windows 7 Thank You Very Much For Your Help..i have found a solution to my problem, i was using PC Cleaner and my hard drive kept getting full so i was able to use your tool but i want to report that Cleaner is still on my computer and i removed the tool and my computer is still getting full by Cleaner and it doesn't matter how many times i turn off

my computer my program is still full so it does

something when i turn on my computer i don't know what i will do now... Thank You Very Much For Your Help..i have found a solution to my problem, i was using PC Cleaner and my hard drive kept getting full so i was able to use your tool but i want to report that Cleaner is still on my computer and i removed the tool and my computer is still getting full by Cleaner and it doesn't matter how many times i turn off my computer my program is still full so it does something when i turn on my computer i don't know what i will do now... Thank You Very Much For Your Help..i have found a solution to my problem, i was using PC Cleaner and my hard drive kept getting full so i was able to use your tool but i want to report that Cleaner is still on my computer and i removed the tool and my computer is still getting full by Cleaner and it doesn't matter how many times i turn off

my computer my program is still full so it does something when i turn on my computer i don't know what i will do now... i am having the same problem i removed the Cleaner from the system but when it gets full it starts running again and fills up the same amount of data i am not sure if the program is saved somewhere

in the system because it happens to me on every computer that i have tried i have also removed it from

## my ipod and the phone but it still starts running again and takes up the same amount of space i am not sure if this is how the program works i don't think so

**Portable CleanMem Activation Code With Keygen**

- The softaware provides a complete set of commands that allows you to clear the system cache (a temporary memory that occupies approximately one to two megabytes on Windows) and log files (the file where error messages are written on the computer). - You can add a custom keyboard combination for easily clearing the cache and log files, and if you are interested, you can enable the log file clearing on the event in which you define. - If you add a task scheduler, you can configure it to clear the cache and log files automatically at a given time interval. - The application can be compatible with.NET Framework 1.1, 1.0, 2.0 and 3.5 and 3.5 Framework SDK. - The program can be very difficult to use by beginners and noobies, but you can easily learn and get familiarized with the.NET Framework. - It's a powerful and complete set of commands that allows you to clear cache files and log files, and also to create and manage custom tasks. - You can add a task scheduler to

let you configure it and enable the cache files clearing automatically. - With the help of a very intuitive and simple to use interface, you can easily create your own custom tasks and configure them. - In short, this is a highly efficient utility that will allow you to optimize the system memory on the computer. User reviews for CleanMem Best memory optimizer I have used since the time I use s:Hack and s:Clear when there was no other option. Install was simple, works like a charm. The GUI is rather simple, all you have to do is select the level and type of cache to clear and click the button and wait a few minutes. When the cache is cleared, your computer will speed up in seconds. Please note: This program is not a virus scanner, but it has a built in safe mode to prevent potential harm from what might be downloaded. Things to note: - Will not work if your computer has less than 16 MB of RAM. - If you have an old version of s: Cleaning, you will not be able to open the program or access the settings. You must upgrade to the latest version in order to be able to access the settings and change the level of cache to clear. - CleanMem includes a scheduler option that allows you to clear the cache and log files when you select an event (such as when you launch a program). 1d6a3396d6

CleanMem is a portable program, created to optimize the system memory when it is highly demanded. The mechanism is simple: the memory is cleared, and your computer's performance improves. Since the app does not come with a setup pack, you can store CleanMem on a USB flash drive or similar storage device, save it to any computer and directly run its executable file. Therefore, the Windows Registry is not updated with new entries, and no leftover files can be found on the hard drive after program removal. This kind of tool is highly recommended for users who have a small amount of RAM installed on their computer, making it difficult to simultaneously handle multiple processes. The GUI is standard, but the program can be difficult to use by beginners (especially if they are not familiarized with scripts). How does it work? In the Advanced Monitor section found in CleanMem Mini Monitor you can enable CleanMem to automatically run every given number of minutes, when memory usage surpasses a certain level (a similar option can also be enabled to automatically clean file cache). If you access CleanMem Settings, you can enable or disable the system file cache

clearance and log files creation, and select operating mode (all processes, ignore list, or only list). In addition, you can install and edit a task scheduler, a feature that lets you create and manage common tasks, but also connect to another computer. For example, if you want to create a basic task, you have to select the event or time that triggers it (e.g. daily, when a specific event is logged), as well the task you want it to perform (start a program, send an e-mail or display a message). But there are also more advanced and detailed options (when you create a task that's not basic). The bottom line is that CleanMem is clearly an effective tool for clearing system memory, but also a thorough task scheduler. Reviews: (On Windows 10 only - NOT FOR Windows 7, 8 and 8.1.) Version 7.0.1.1 - Microsoft. [15-11-13] -

**What's New In?**

CleanMem Portable is a tool designed to optimize the system memory when it is highly demanded. The mechanism is simple: the memory is cleared, and your computer's performance improves. Since the app does not come with a setup pack, you can store CleanMem on a USB flash drive or similar storage device, save it to any computer and directly run its executable file. Therefore, the Windows Registry is not updated with new entries, and no leftover files can be found on the hard drive after program removal. This kind of tool is highly recommended for users who have a small amount of RAM installed on their computer, making it difficult to simultaneously handle multiple processes. The GUI is standard, but the program can be difficult to use by beginners (especially if they are not familiarized with scripts). How does it work? In the Advanced Monitor section found in CleanMem Mini Monitor you can enable CleanMem to automatically run every given number of minutes, when memory usage surpasses a certain level (a similar option can also be enabled to automatically clean file cache). If you access CleanMem Settings, you can enable or disable the system file cache clearance and log files creation, and select operating mode (all processes, ignore list, or only list). In addition, you can install and edit a task scheduler, a feature that lets you create and manage common tasks, but also connect to another computer. For example, if you want to create a basic task, you have to select the event or time that triggers it (e.g. daily, when a specific event is logged), as well the task you want it to perform (start a

## program, send an e-mail or display a message). But there are also more advanced and detailed options (when you create a task that's not basic). The bottom line is that CleanMem is clearly an effective tool for clearing system memory, but also a thorough task scheduler. Portable CleanMem FAQ: Is CleanMem safe for use? Yes! In fact, all the CleanMem files on the computer have a special check, that verifies they are not malicious. What is CleanMem? CleanMem is an extremely simple tool designed to optimize the system memory when it is highly demanded. The mechanism is simple: the memory is cleared, and your computer's performance improves. Since the app does not come with a setup pack, you can store CleanMem on a USB flash drive or similar storage device, save it to any computer and directly run its executable file. Therefore, the Windows Registry is not updated with new entries, and no leftover files can be found on the hard drive after program removal. This kind of tool is highly recommended for users who have a small amount of RAM installed on their computer, making it difficult to simultaneously handle multiple processes. The GUI is standard, but the program can be

difficult to use by beginners (especially if they are not familiarized with scripts

Requires a 64-bit processor and operating system Operating system: Windows 7 or later Windows 7 or later Processor: Intel Core 2 Duo or equivalent (2.2 GHz or faster) Intel Core 2 Duo or equivalent (2.2 GHz or faster) Memory: 2 GB RAM 2 GB RAM Graphics: Intel HD Graphics or equivalent (GPU) Intel HD Graphics or equivalent (GPU) DirectX: Version 11 Version 11 Hard disk: at least 15 GB available space at least 15 GB available space Language: English English

<http://www.ventadecoches.com/oval-textwriting-registration-code-for-pc-latest-2022/>

<http://www.kitesurfingkites.com/?p=1625>

- 
- <https://openaidmap.com/firefox-relay-1-8-6-crack-activation-code-with-keygen-for-windows-2022-new/>
- <https://kisay.eu/color-converter-crack-free-license-key-mac-win/>

<http://ajkersebok.com/?p=19845>

- [https://beautyprosnearme.com/wp-content/uploads/2022/06/Tidecomp\\_Lite.pdf](https://beautyprosnearme.com/wp-content/uploads/2022/06/Tidecomp_Lite.pdf)
- <https://richard-wagner-werkstatt.com/2022/06/07/express-pc-audit-inventory-tool-crack-license-code-keygen-free/>
- <https://myvictoryfaith.org/wp-content/uploads/2022/06/valebenn.pdf>
- <https://frostinealps.com/koobface-removal-tool-crack-download-x64/>
- <http://mulfiya.com/?p=2216>

<https://thenationalcolleges.org/?p=2680>

<https://savosh.com/ez-password-crack-free-download-2022-new/>

<https://genkin-log.com/wp-content/uploads/2022/06/felthan.pdf>

[https://socialtak.net/upload/files/2022/06/CkmlpMKbBGME9OJAyTsA\\_07\\_3589b11c72e03e9645f9abc8fbed9ab6\\_file.pdf](https://socialtak.net/upload/files/2022/06/CkmlpMKbBGME9OJAyTsA_07_3589b11c72e03e9645f9abc8fbed9ab6_file.pdf) [https://srilankanguides.com/wp-content/uploads/2022/06/Portable\\_AudioPlayer.pdf](https://srilankanguides.com/wp-content/uploads/2022/06/Portable_AudioPlayer.pdf)

[https://gembeltraveller.com/wp-content/uploads/2022/06/Windows\\_Animated\\_Gif\\_Player\\_10.pdf](https://gembeltraveller.com/wp-content/uploads/2022/06/Windows_Animated_Gif_Player_10.pdf)

[https://www.beaches-lakesides.com/realestate/1-abc-net-settings-organizer-6-00-crack-with-product-key-free-download-pc](https://www.beaches-lakesides.com/realestate/1-abc-net-settings-organizer-6-00-crack-with-product-key-free-download-pc-windows/)[windows/](https://www.beaches-lakesides.com/realestate/1-abc-net-settings-organizer-6-00-crack-with-product-key-free-download-pc-windows/)

<https://fbsharing.org/chemistry-101-download-3264bit/>

<https://blagik.com/wp-content/uploads/2022/06/taltar.pdf>

<http://ilpn.ca/?p=3724>